# Pam-Weblogin

SURF

**Leveraging your federated identity to authorize SSH sessions**

Martin van Es <martin.vanes@surf.nl>

Bas Zoetekouw <bas.zoetekouw@surf.nl>

## Background

**SURF Research Access** Management <https://sram.surf.nl/>

- User friendly
- No credential storage

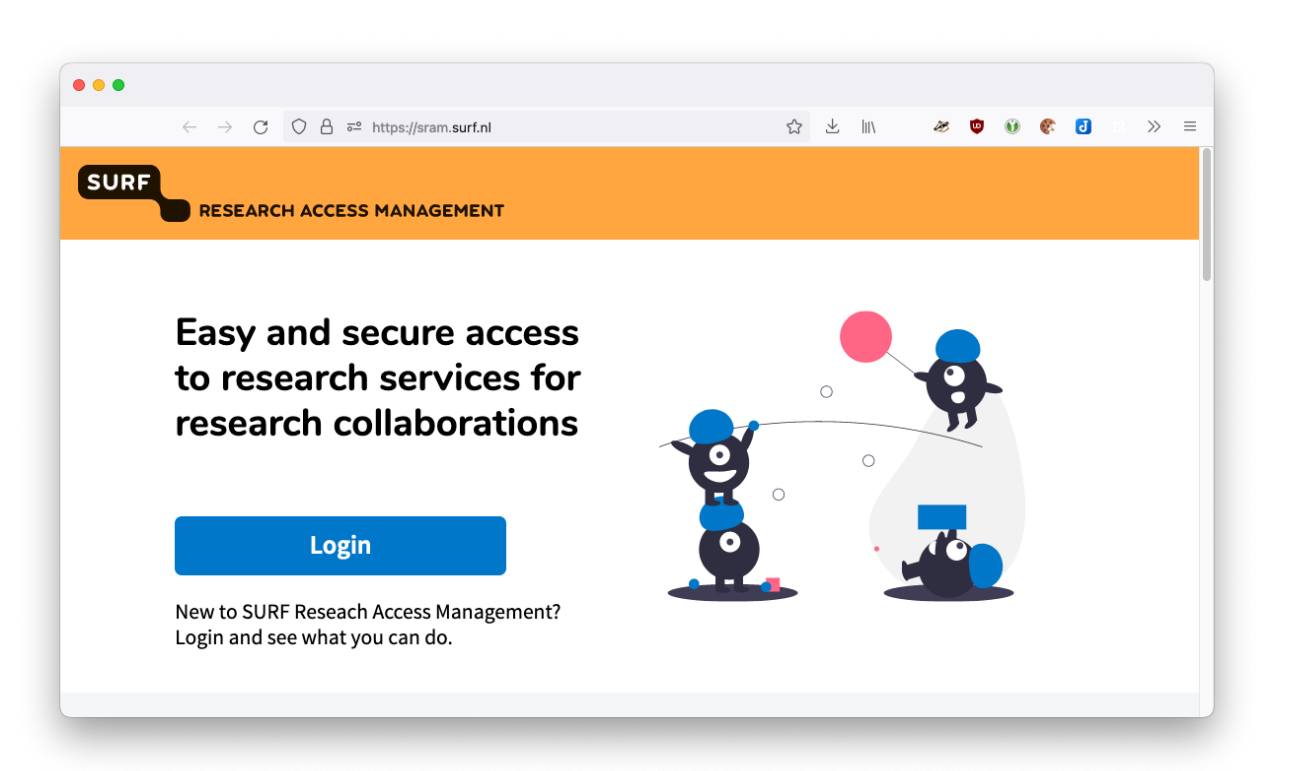

 $mirror_mod = modifier_ob_m$ mirror object to mirro<br>**irror\_mod.mirror**\_object<br>**interval mirror\_object** "IFFor object to mirror"<br>"IFFor\_mod.mirror\_object"<br>"Peration **Peration** == "MIRROR\_x";<br>"Irror\_mod.use x = "<sup>MIRROR\_x"</sup>; **Example:**<br> **Example:**<br> **Example:**<br> **Example:**<br> **Example:**<br> **Example:**<br> **Example:**<br> **Example:**<br> **Example:**<br> **Example:** The multiple of the MIRROR X":<br>IFFor\_mod.use\_x = True<br>IFFor\_mod.use\_y = False<br>Operat: Use\_z = Ealse The Thod.use y = True<br>
Operation == "MTBDAGE"<br>
Operation == "MTBDAGE" **Operation** ==  $P = 1$ <br> **Operation** ==  $P = 1$ <br> **IPPOP\_mod.use**<br> **IPPOP\_mod.use**<br> **PROP\_MOD.use Example 15 and 16 and 16 and 16 and 16 and 16 and 16 and 16 and 16 and 16 and 16 and 16 and 16 and 16 and 16 and 16 and 16 and 16 and 16 and 16 and 16 and 16 and 16 and 16 and 16 and 16 and 16 and 16 and 16 and 16 and 16**  $\frac{1000 \cdot 45e}{1000 \cdot 45e} = \frac{1000 \cdot 45e}{1000 \cdot 45e} = \frac{1000 \cdot 45e}{1000 \cdot 45e}$  $\frac{1}{2}$   $\frac{1}{2}$  **Operation** == "MIRROR\_Z"  $\frac{1}{2}$  Fror mod.use  $x = False$  $\text{Trror}\text{mod}.\text{use}\text{y} = \text{False}$ **IPPOP\_mod.use\_z** = False

election at the end -add \_ob.select=1 er ob. select=1 ntext.scene.objects.active "Selected" + str(modifier  $\mathbf{irror}$  ob.select = 0 bpy.context.selected\_obj ata.objects[one.name].se

wint("please select exactly

OPERATOR CLASSES ----

es.Operator):<br>to the es.Operator):<br>mirror\_to\_the\_selected\_<br>mirror\_to\_the\_selected\_ X mirror to the<br>ject.mirror\_mirror\_x"  $\omega$  antext):<br> $\omega$  active object is not

#### Solution

Pam-Weblogin

- User connects as usual (no custom clients, no configuration)
- Server asks user to visit URL
- User logs on in their webbrowser
- Web page shows a verification code
- User enters verification code in original session
- Login continues

### Demo time!

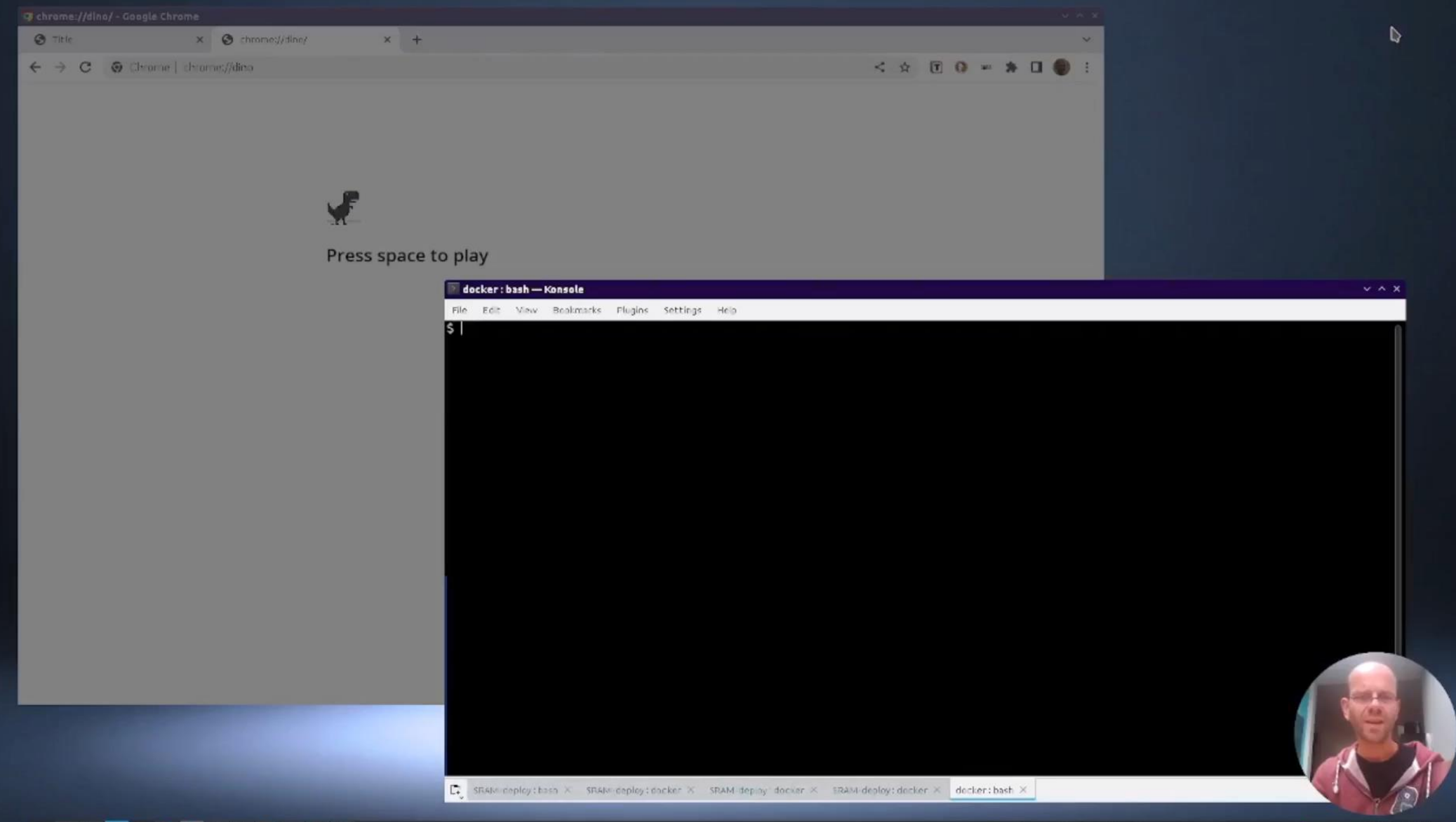

 $Q = \overline{\otimes} \overline{\otimes} \otimes \cdots \otimes \otimes \otimes \otimes \otimes \otimes \cdots \otimes \otimes \otimes \otimes \cdots \otimes \otimes \otimes \otimes \cdots \otimes \otimes \otimes \cdots \otimes \otimes \otimes \otimes \cdots \otimes \otimes \otimes \cdots \otimes \otimes \otimes \otimes \cdots \otimes \otimes \otimes \otimes \cdots \otimes \otimes \otimes \otimes \cdots \otimes \otimes \otimes \otimes \cdots \otimes \otimes \otimes \otimes \cdots \otimes \otimes \otimes \otimes \cdots \otimes \otimes \otimes \otimes \cdots \otimes$ 

#### In detail

- 1. User starts terminal session
- 2. Terminal server set up session with Weblogin server
- 3. Weblogin server sends unique URL
- 4. User clicks url; opens in browser
- 5. User logs in (e.g., via federation)
- 6. Weblogin shows pin to user
- 7. User enters pin in terminal
- 8. Terminal verifies pin

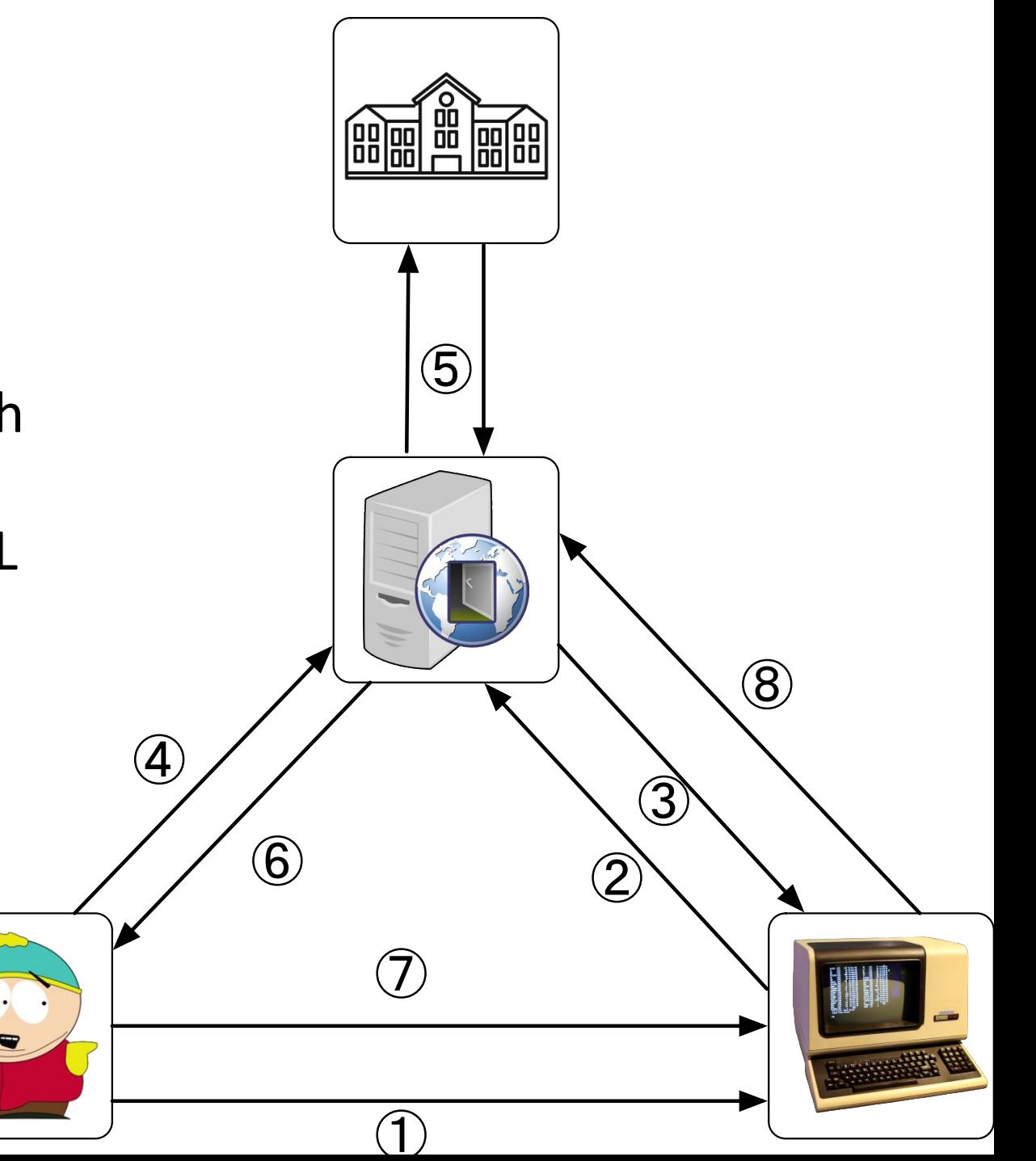

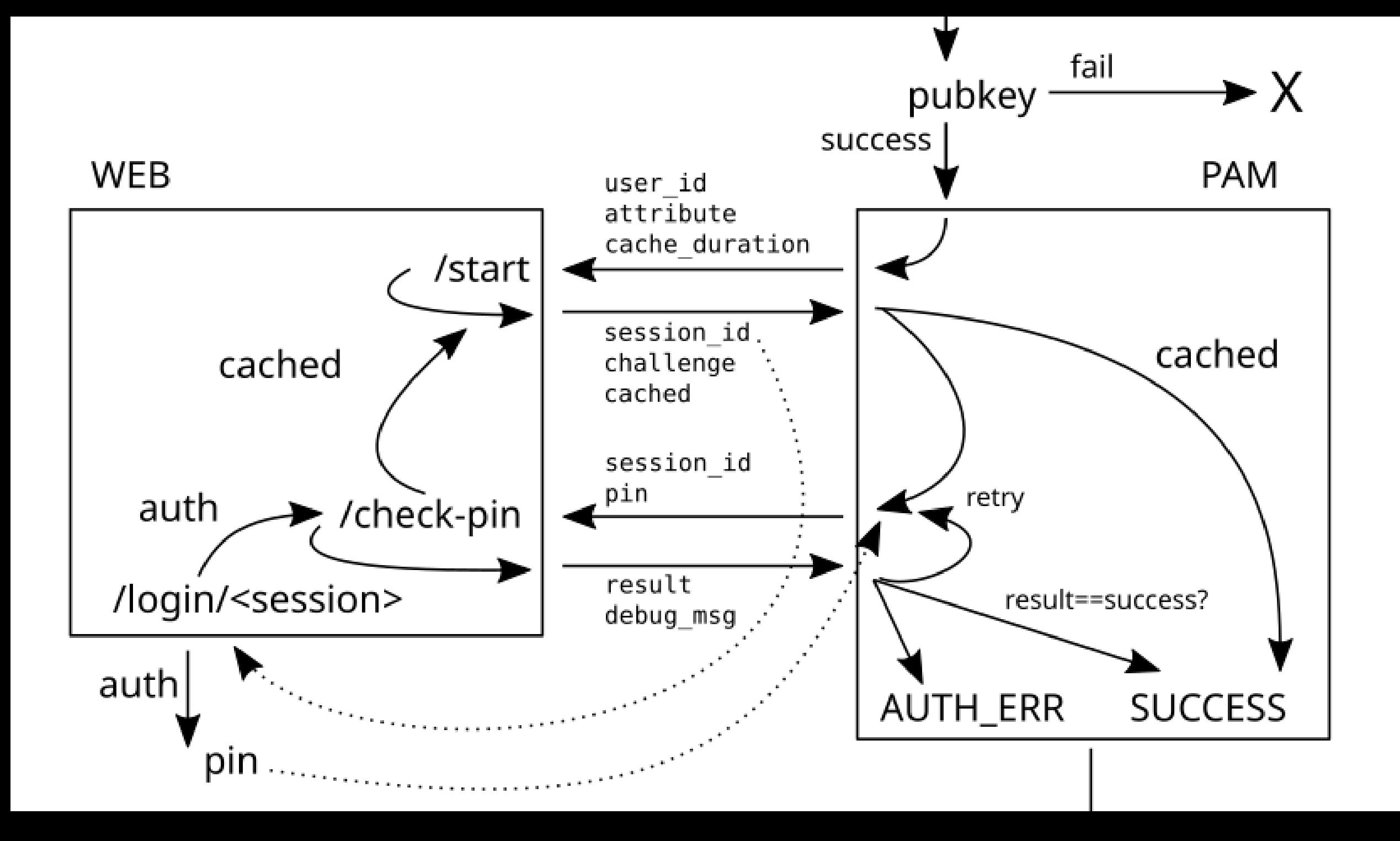

#### Requirements

- Generic for any PAM-authentication
- Needs fully implemented PAM stack (conversation)
- The PAM module must be compiled, installed and configured on the server. This could be packaged.
- Existing user equal to one of the internal SBS user attributes

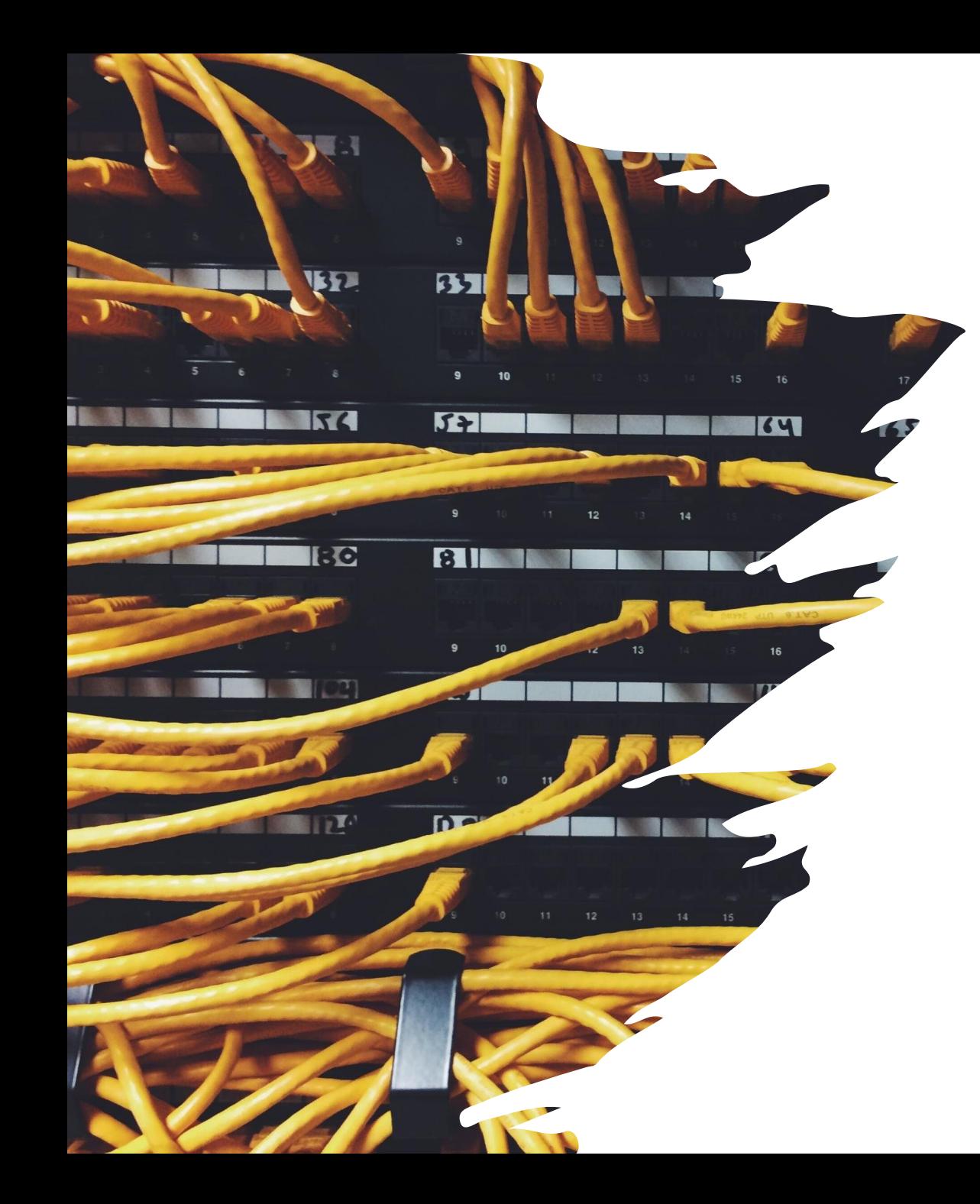

### USPs

- Generic PAM implementation (conversation required)
- Vanilla clients and servers
- Device binding guaranteed
- Authorization bound to personal IdP login or session
- Can be used a first or second factor
- MFA can be enforced in the SAML or OIDC flow
- Authentication only works as long as the user has valid credentials or a session at the IdP

## Overview Overview

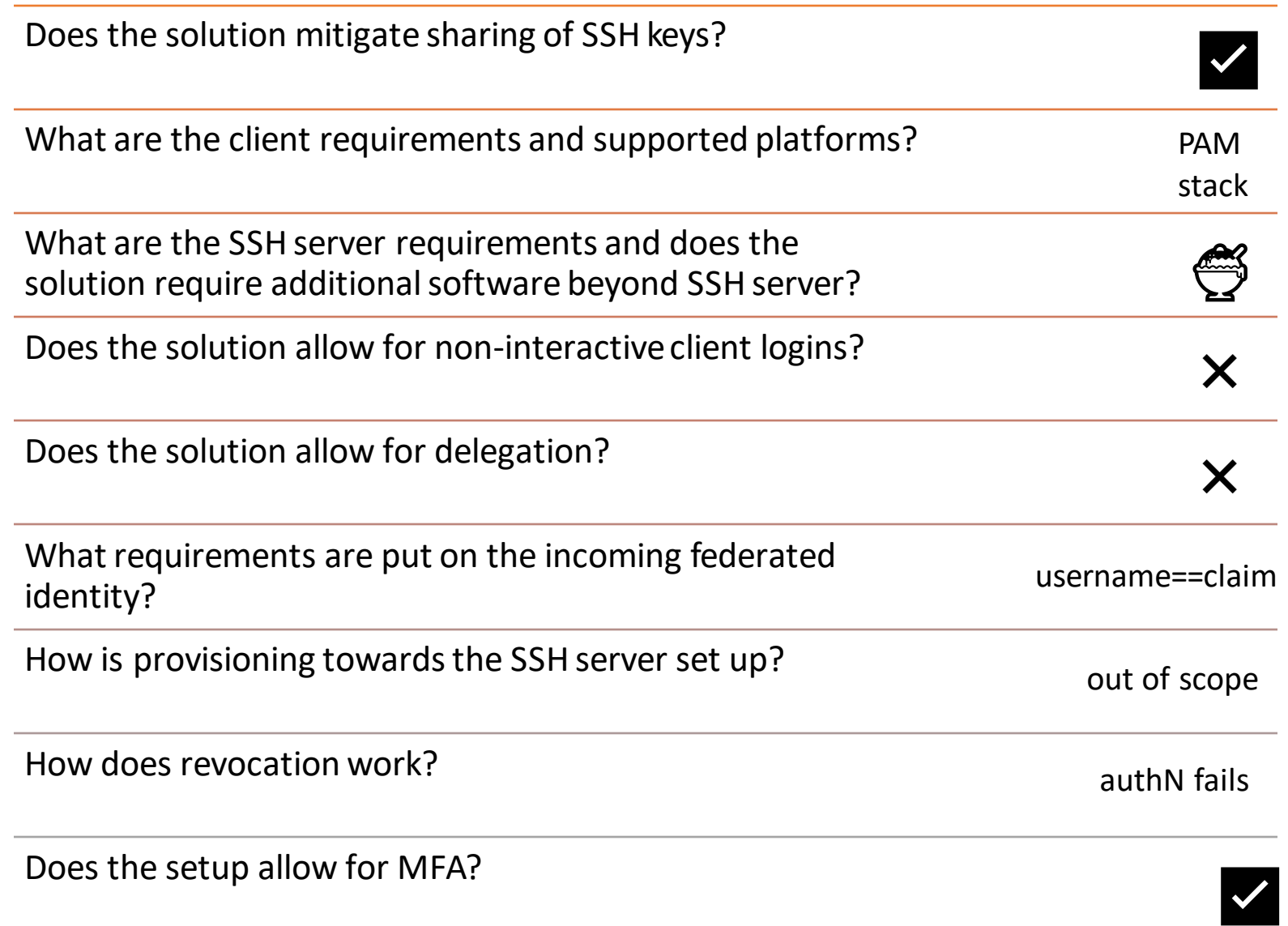

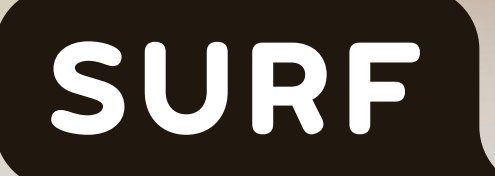

## Check it out!

https://github.com/SURFscz/pam-weblogin